# Data Engineering

204426

# Feature Extraction

### Feature Extraction

- **Feature extraction** involves reducing the number of resources required to describe a large set of data.
- **Feature extraction** is a process of dimensionality reduction by which an initial set of raw data is reduced to more manageable groups for processing.
- **Feature extraction** is the name for methods that select and /or combine variables into features, effectively reducing the amount of data that must be processed, while still accurately and completely describing the original data set.

### Feature Extraction

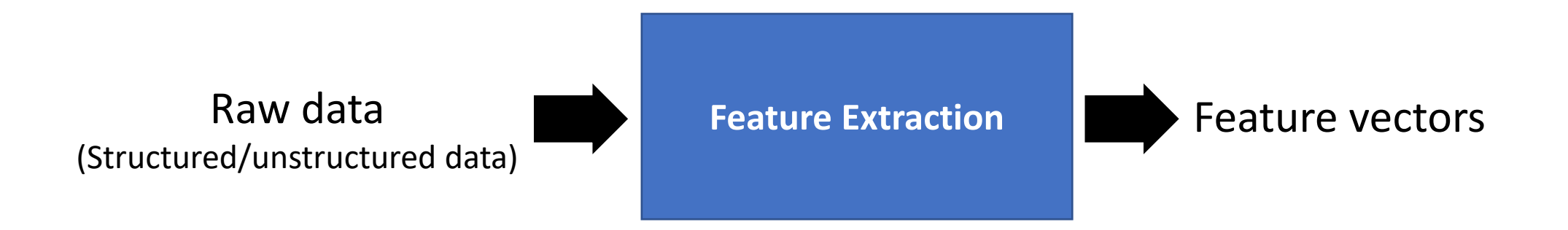

#### **Histogram of Oriented Gradients (HOG)**

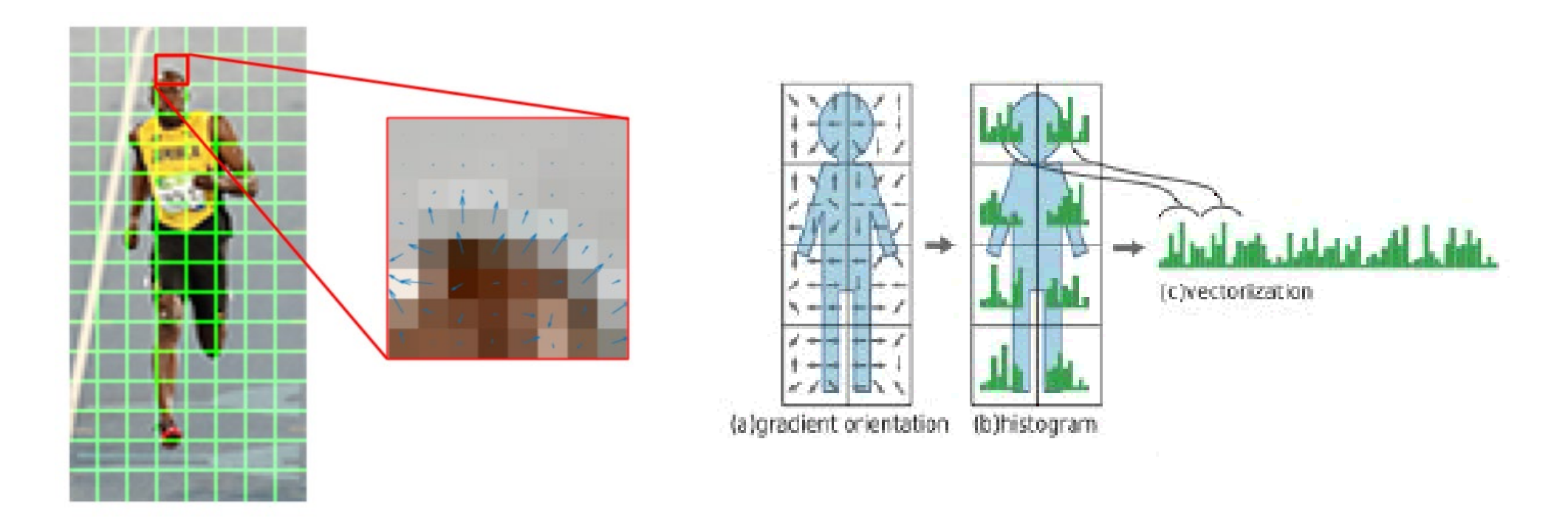

Source: <https://www.learnopencv.com/histogram-of-oriented-gradients/> <http://www.rroij.com/open-access/pedestrian-detectiona-comparative-studyusing-hog-and-cohog.php?aid=51543>

### **Histogram of Oriented Gradients (HOG)**

- 1. Calculate the Gradient Images.
- 2. Calculate Histogram of Gradients
- 3. Block Normalization
- 4. Calculate the HOG feature vector

### **Histogram of Oriented Gradients (HOG)**

### **1. Calculate the Gradient Images**

- Apply a convolution operation to obtain the gradient images:  $G_{\mathcal{X}} = I * H_{\mathcal{X}}$ ,  $G_{\mathcal{Y}} = I * H_{\mathcal{Y}}$
- Compute the final gradient magnitude

$$
|G| = \sqrt{G_x^2 + G_y^2}
$$

• Compute the orientation of the gradient

$$
\theta = \arctan \frac{G_y}{G_x}
$$

**Histogram of Oriented Gradients (HOG)**

**2. Calculate Histogram of Gradients**

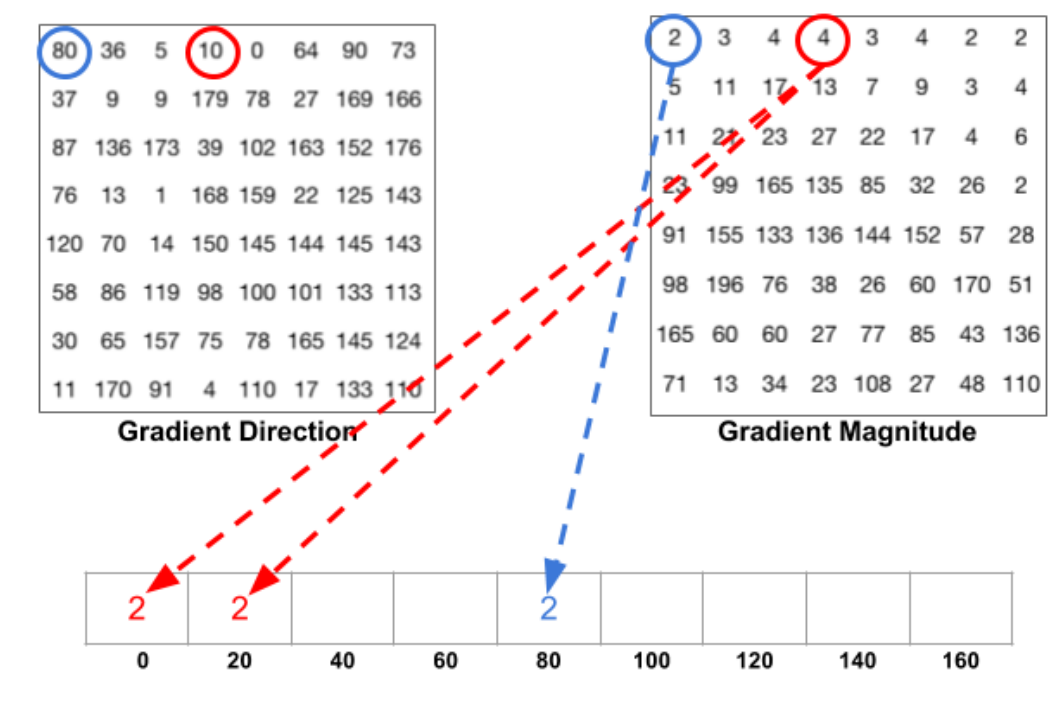

**Histogram of Gradients** 

### **Histogram of Oriented Gradients (HOG)**

### **3. Block Normalization**

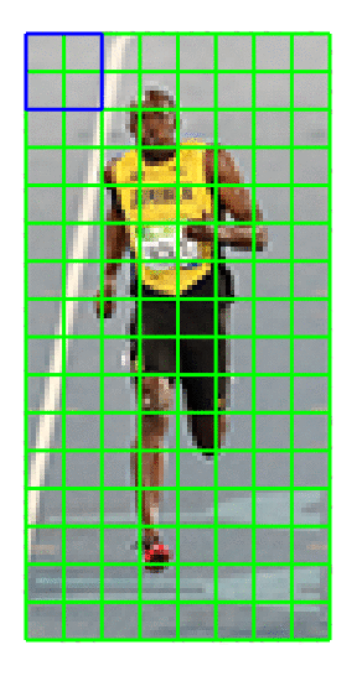

For each of the cells in the current block

- Concatenate their corresponding gradient histograms
- Perform L1 or L2 normalization by dividing each element of the histogram by L1 or L2 norm.

```
L1 Norm: ||x||_1 = \sum_{i=1}^n |x_i|
```
L2 Norm: 
$$
||x||_1 = \sqrt{\sum_{i=1}^n x_i^2}
$$

**Histogram of Oriented Gradients (HOG)**

#### **4. Calculate the HOG feature vector**

After all blocks are normalized

- we take the resulting histograms
- concatenate them
- treat them as our final feature vector.

#### **Local Binary Patterns (LBP)**

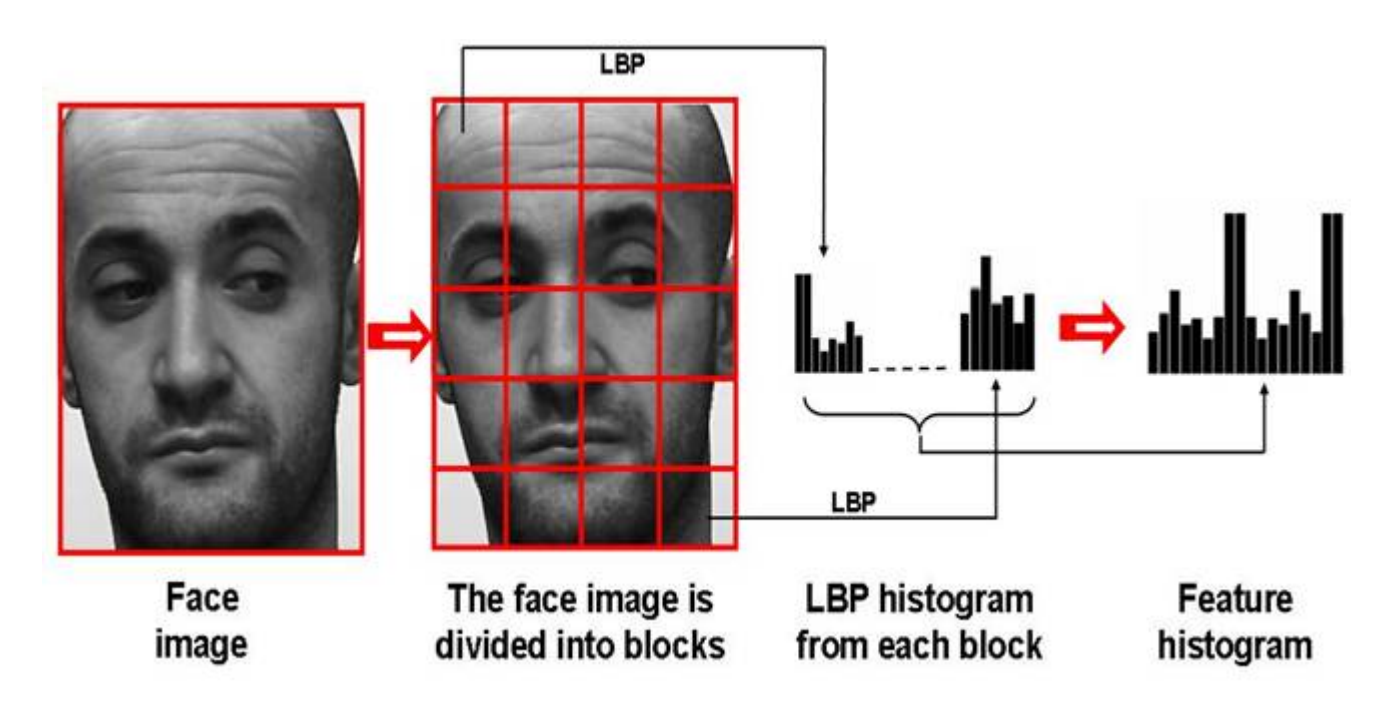

Source: <http://www.scholarpedia.org/article/File:LBP-face.jpg>

### **Local Binary Patterns (LBP)**

- 1. Convert the image to grayscale
- 2. For each pixel in the grayscale image
	- 1. select a neighborhood of size *r* surrounding the center pixel.
	- 2. calculate LBP value for this center pixel
- 3. Compute a histogram over the output LBP array

#### **Local Binary Patterns (LBP)**

**Calculating LBP value**

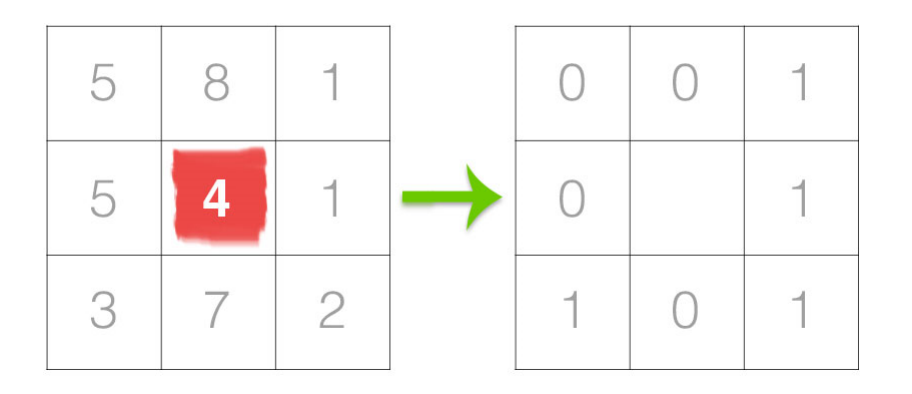

If the intensity of the center pixel is greater than or equal to its neighbor, then we set the value to *1*; otherwise, we set it to *0*.

Threshold the center pixel against its neighbor pixels

### **Local Binary Patterns (LBP)**

#### **Calculating LBP value**

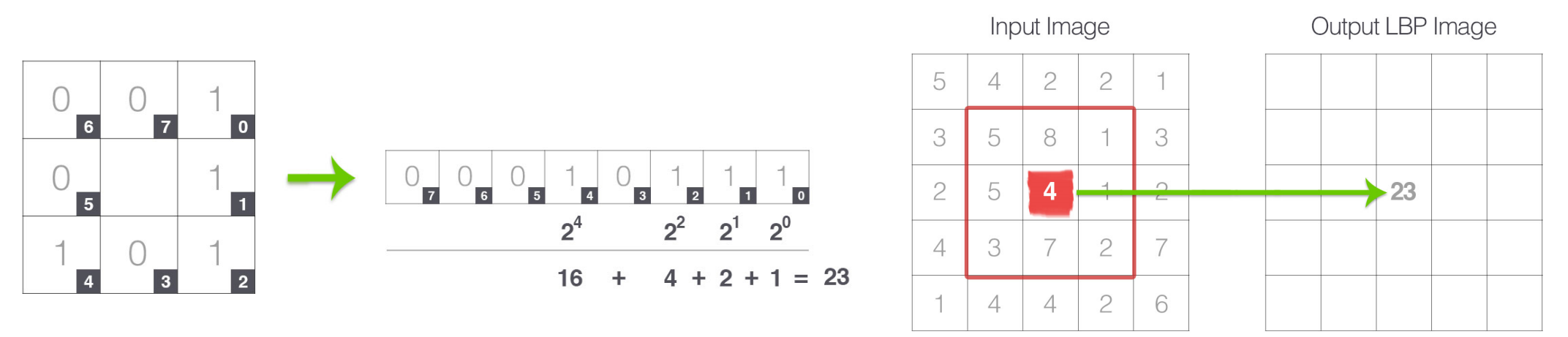

- Start at the top-right point and work our way *clockwise* accumulating the binary string as we go along.
- Convert this binary string to decimal.
- Store in an output array with the same width and height as the original image.

### **Local Binary Patterns (LBP)**

#### **Neighborhood Sizes**

To account for variable neighborhood sizes, two parameters were introduced:

- *p*: the number of points in a circularly symmetric neighborhood to consider.
- *r*: the radius of the circle , which allows us to account for different scales.

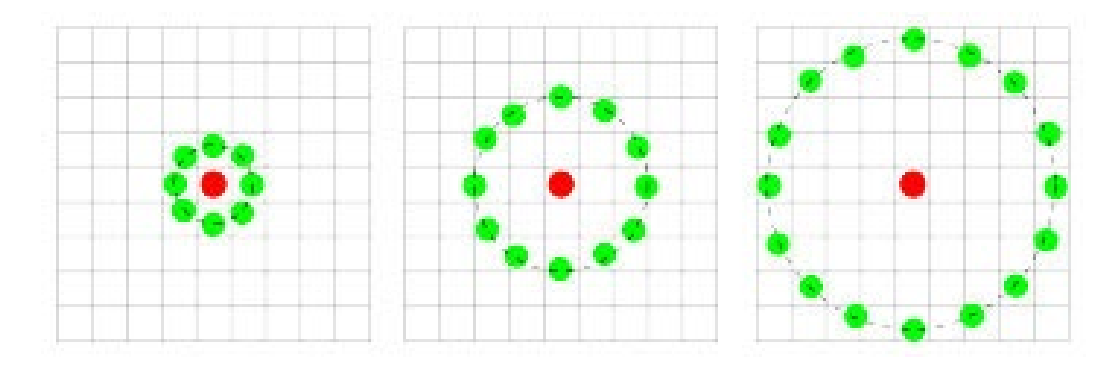

**Local Binary Patterns (LBP)**

**Neighborhood Sizes**

**The Concept of LBP Uniformity**

- A LBP is considered to be uniform if it has *at most* two *0-1* or *1-0* transitions.
	- 00001000 : 2 transitions -> uniform pattern
	- 10000000 : 1 transitions -> **uniform pattern**
	- 01010010 : 6 transitions -> **non-uniform pattern**
- Uniform LBP patterns add an extra level of *rotation and grayscale invariance.*

#### **One-hot Encoding**

- A representation of categorical variables as binary vectors.
- Each word is represented as a binary vector that is:
	- All zero values
	- Except the index of the word, which is marked with a 1.

\n
$$
\text{Rome} \quad \text{Paris}
$$
\n

\n\n $\text{Rome} = [1, 0, 0, 0, 0, 0, \dots, 0]$ \n

\n\n $\text{Paris} = [0, 1, 0, 0, 0, 0, \dots, 0]$ \n

\n\n $\text{Itally} = [0, 0, 1, 0, 0, 0, \dots, 0]$ \n

\n\n $\text{France} = [0, 0, 0, 1, 0, 0, \dots, 0]$ \n

Source: <https://medium.com/@athif.shaffy/one-hot-encoding-of-text-b69124bef0a7>

### **Bag of Words**

- What about full texts instead of single words?
- The vector representation of a text is simply the vector sum of all the words it contains: All possible words

It a cat is

\nIt = 
$$
[0., 1., 0., 0., 0.]
$$

\nis =  $[0., 0., 0., 0.1]$ 

\nas  $a = [0., 0., 1., 0., 0.]$ 

\ncat =  $[0., 0., 0., 1., 0.]$ 

\ncat =  $[1., 0., 0., 0., 0.]$ 

\nl. (1., 1., 1., 1., 1.]

\nl. (2.10)  $a = [1, 0., 0., 0.1]$ 

\nl. (3.11)  $a = [1, 0., 0., 1., 1.]$ 

\nl. (4.11)  $a = [1, 0., 0., 1., 1.]$ 

\nl. (5.12)  $a = [1, 0., 0., 1., 1.]$ 

\nl. (6.13)  $a = [1, 0., 0., 1., 1.]$ 

\nl. (10.14)  $a = [1, 0., 0., 0.]$ 

\nl. (2.14)  $a = [1, 0., 0., 1., 1.]$ 

\nl. (3.14)  $a = [1, 0., 0., 0.]$ 

\nl. (4.14)  $a = [1, 0., 0., 0.]$ 

\nl. (5.14)  $a = [1, 0., 0., 0.]$ 

\nl. (6.14)  $a = [1, 0., 0., 0.]$ 

\nl. (7.14)  $a = [1, 0., 0., 0.]$ 

\nl. (8.14)  $a = [1, 0., 0., 0.]$ 

\nl. (9.14)  $a = [1, 0., 0., 0.]$ 

\nl. (10.14)  $a = [1, 0., 0., 0.]$ 

\nl. (11.14)  $a = [$ 

### **Bag of Words**

- In practice it's much more convenient to use a dictionary instead of an actual vector
- This is known as a bag-of-words, and word order is discarded.

[0., 0., 0., 0.], [0., 0., 0., 0.], [1., 0., 0., 0.], [0., 0., 0., 0.], [0., 1., 0., 0.] They = are = cat = and = dog = cat dog bird panda Word Dictionary [1., 1., 0., 0.] **Bag of words** represents the text "They are cat and dog" They are cat and dog =

#### **TF-IDF**

#### **Term Frequency (TF)**

- The number of times that a word appears in a document is known as the "term frequency" (TF)
- An idea behind TF : "how popular a specific term is within a document"
- Possible definitions of TF:

 $\mathrm{tf}(t, d) = \ N_{t, d} \Longleftarrow$  จำนวน คำ  $\mathrm{t}$  ทั้งหมดที่ปรากฏในเอกสาร/ข้อความ เดียวกัน

$$
\text{tf}(t,d) = \frac{N_{t,d}}{\sum_{t'} N_{t',d}} \left\{ \text{if } \text{if } t \text{ is the probability of } \text{if } t \text{ is the probability of } t \text{ is the probability of } t \
$$

#### **TF-IDF**

#### **Inverse Document Frequency (IDF)**

- How much information the word provides.
- An idea behind IDF : "words that appear in more documents are less meaningful"
- Possible definitions of IDF:

$$
\text{idf}(t, D) = \log \left( \frac{N}{N_t} \right)^{\frac{2}{12011 \text{ LDA} \cdot 7 \cdot 999 \text{ LDA}} \cdot \frac{1}{12011 \text{ LDA} \cdot 999 \text{ LDA}} \cdot \frac{1}{12011 \text{ LDA} \cdot 999 \text{ LDA}}}
$$
\n
$$
\text{idf}(t, D) = \log \left( 1 + \frac{N}{N_t} \right)
$$

#### **TF-IDF**

#### **Inverse Document Frequency (IDF)**

 $tfidf(t, d, D) = tf(t, d) \times idf(t, D)$ 

```
Document 1: 'All my cat, cat and cat in a row',
Document 2: 'When my cat sits down, she looks like a Furby toy! ',
Document 3: 'The cat from outer space',
Document 4: 'Sunshine loves to sit like this for some reason. ']
```

$$
\text{tf("cat", } d_1) = \frac{3}{6}
$$
\n
$$
\text{idf("cat", } D) = \log\left(\frac{4}{3}\right)
$$
\n
$$
\text{tfidf("cat", } d_1, D) = \frac{3}{6}\log\left(\frac{4}{3}\right)
$$